# **Маршрут поиска ДООП и КТП на сайте ДД(Ю)Т**

Для поиска информации о требованиях к дополнительным общеобразовательным общеразвивающим программам и календарно-тематическим планам к ним предлагается перечень документов, которые размещены в виртуальном методическом кабинете и предназначены для использования при написании ДООП и РП-КТП. На сайте ДД(Ю)Т в виртуальном методическом кабинете в документах «Проектирование ДООП» и «Рекомендации по написанию ДООП» указаны требования, характеристики всех структурных элементов, даны рекомендации по их написанию. В документе «ДООП Шаблон программы» указаны все её структурные элементы, которые должны быть в каждой программе. Также вам дана форма для заполнения РП-КТП и один из её примеров. Все данные документы находятся на сайте по ссылкам, указанным ниже, и могут быть вами скачаны и использованы в работе.

# **Алгоритм поиска информации по разработке и написанию ДООП и РП-КТП на сайте**

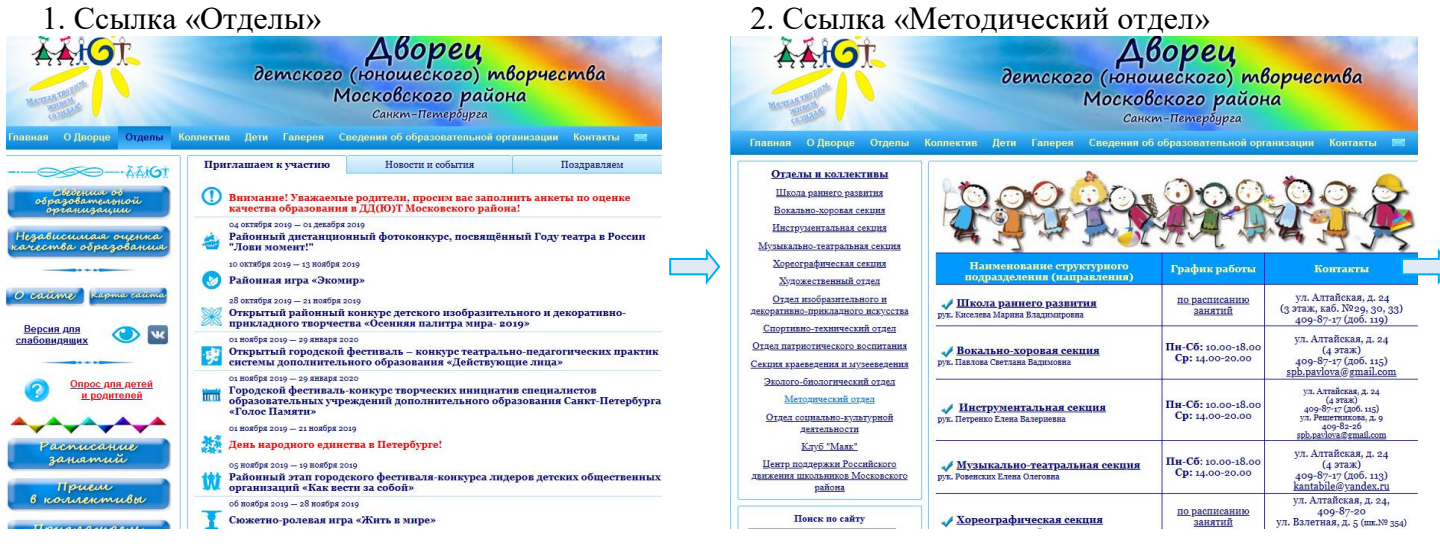

#### 3. Ссылка «Виртуальный методический кабинет» 4. Ссылка «Вход в методический кабинет».

Мониторинг образовательных результатов по программам

Положение об оплате труда и материальном стимулировании Карта оценки деятельности педагогического работника Аттестация на квалификационную категорию **Аттестация на соответствие должности** 

<u>Профессиональный стандарт педагога дополнительного образования (пдо,педания) с держи</u>

<u>Опытно-экспериментальная работа</u>

Работа с одаренными детьми

Инфозона

Электронная база обучающихся

Официальный сайт учреждения

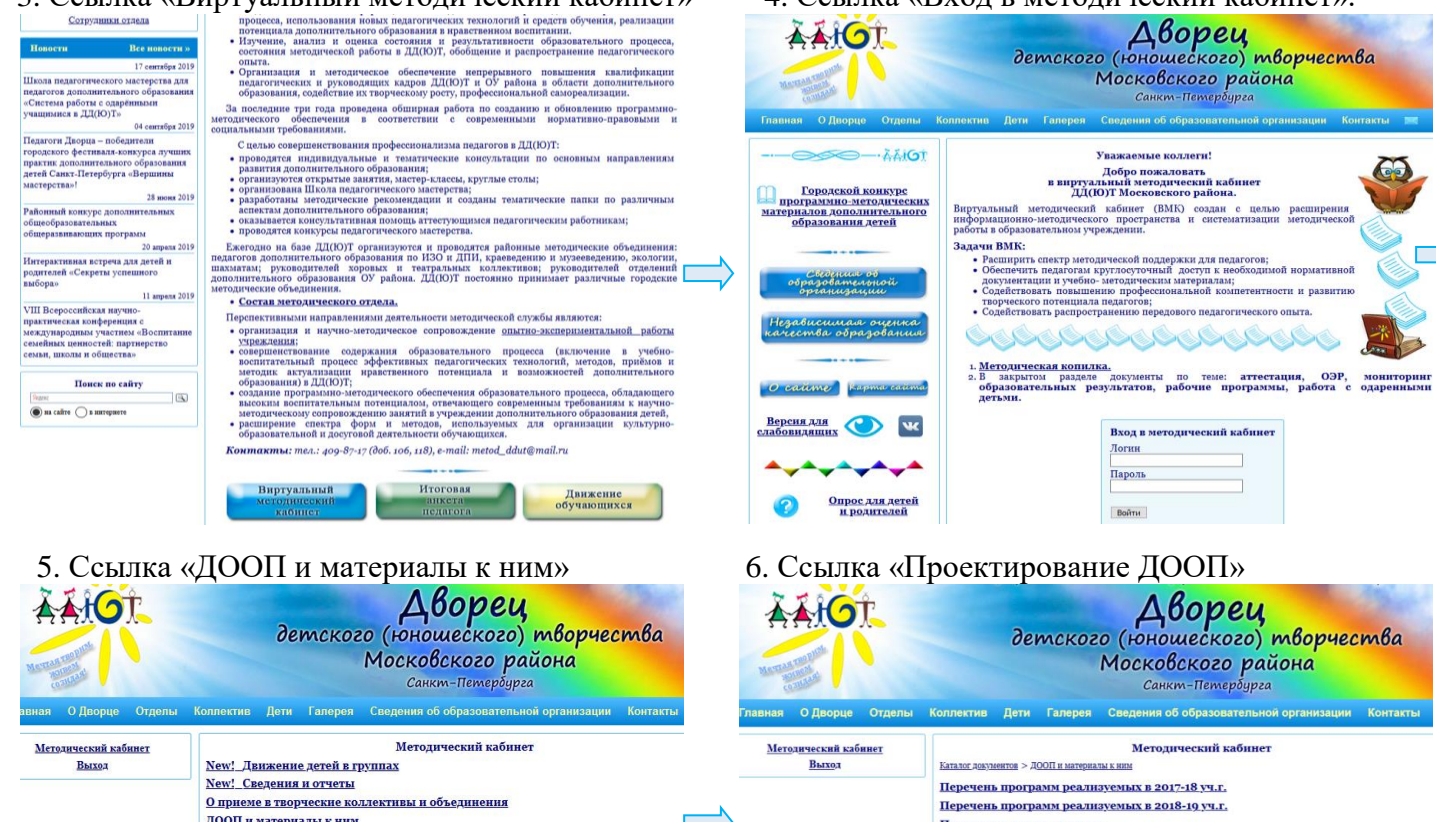

Программа для расчета дат **Проектирование ДООП** документов в разделе: Перечень программ реализуемых в 2010-20 уч.г., docs

## **Алгоритм поиска ДООП и РП-КТП текущего учебного года на сайте ДД(Ю)Т**

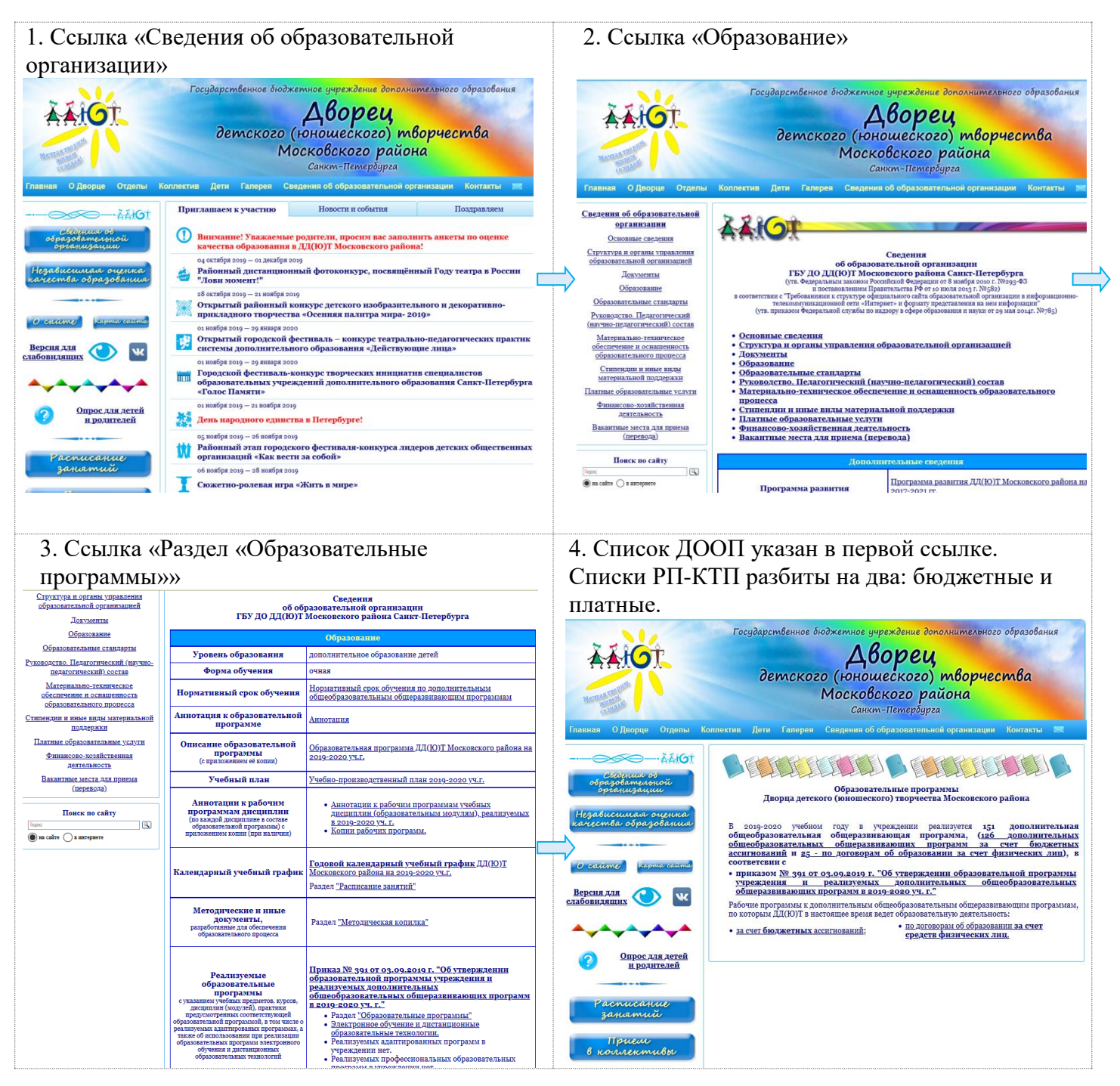

### **Алгоритм поиска листа корректировки**

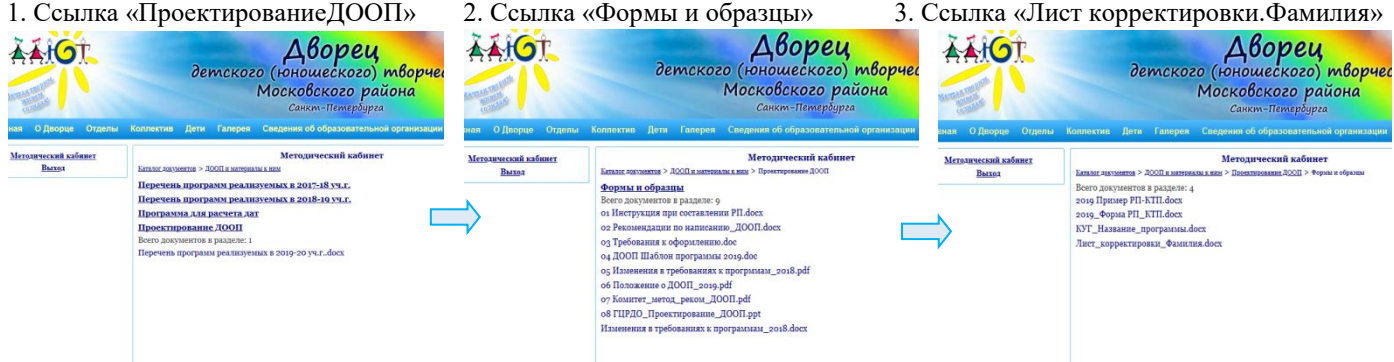